## Utilisez le hashtag #upt10 pour

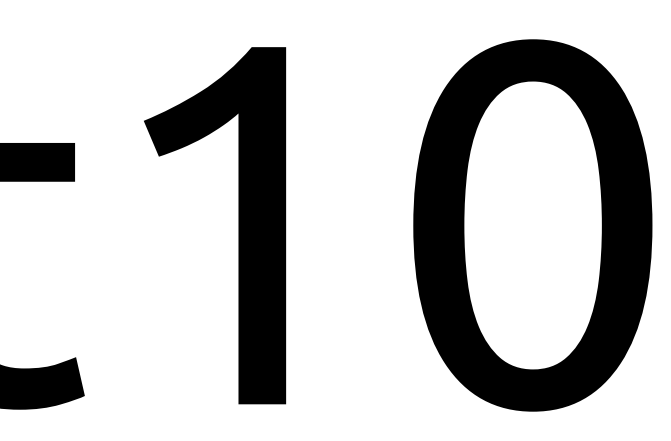

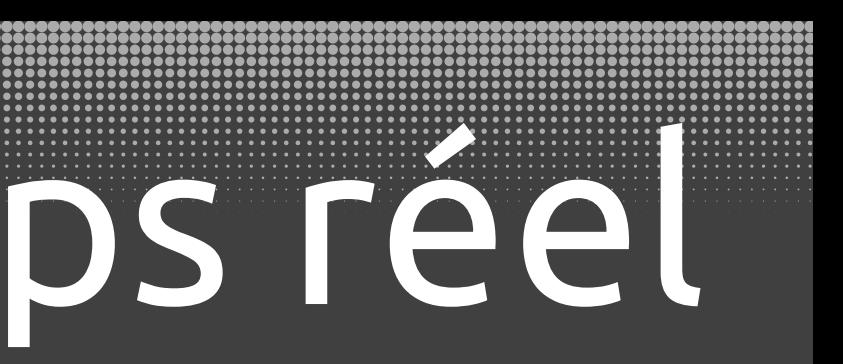

signaler la Ubuntu Party Toulouse 2010

Utilisez #upt10 sur Twitter ou Identi.ca

## pour apparaître sur cet écran

## #upt10

## Gazouillis en temps réel Ubuntu Party Toulouse 2010